### PodOverhead: Accounting for Greater Cluster Stability

Eric Ernst, Intel, @egernst

 SW Engineer kat herder kata containers arch committee k8s contributor

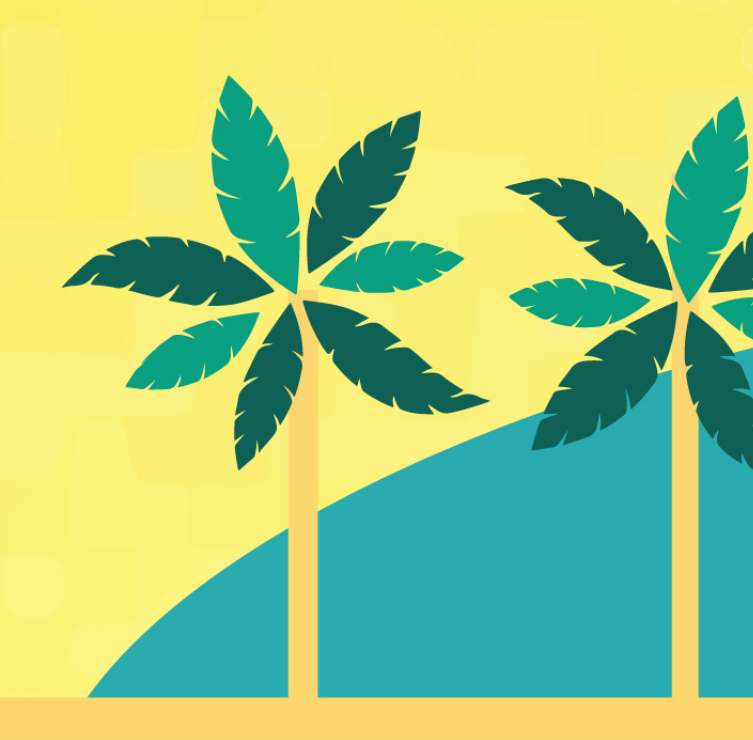

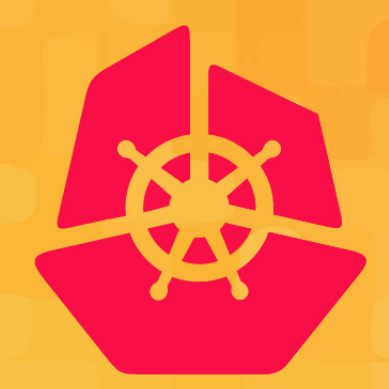

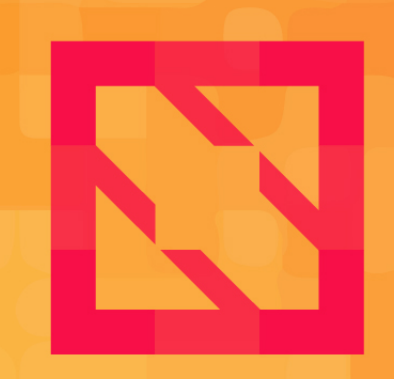

### **KubeCon CloudNativeCon**

### **North America 2019**

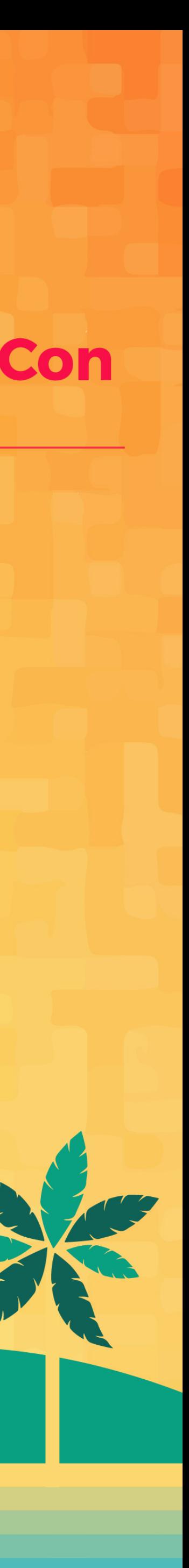

What happens when you click enter after typing kubectl apply for a pod?

Where and what are these overheads?

What is the PodOverhead feature?

Why should you care?

 $\sqrt{m\gamma\gamma}$ aml $\begin{cases} 1 \\ 0 \end{cases}$ 

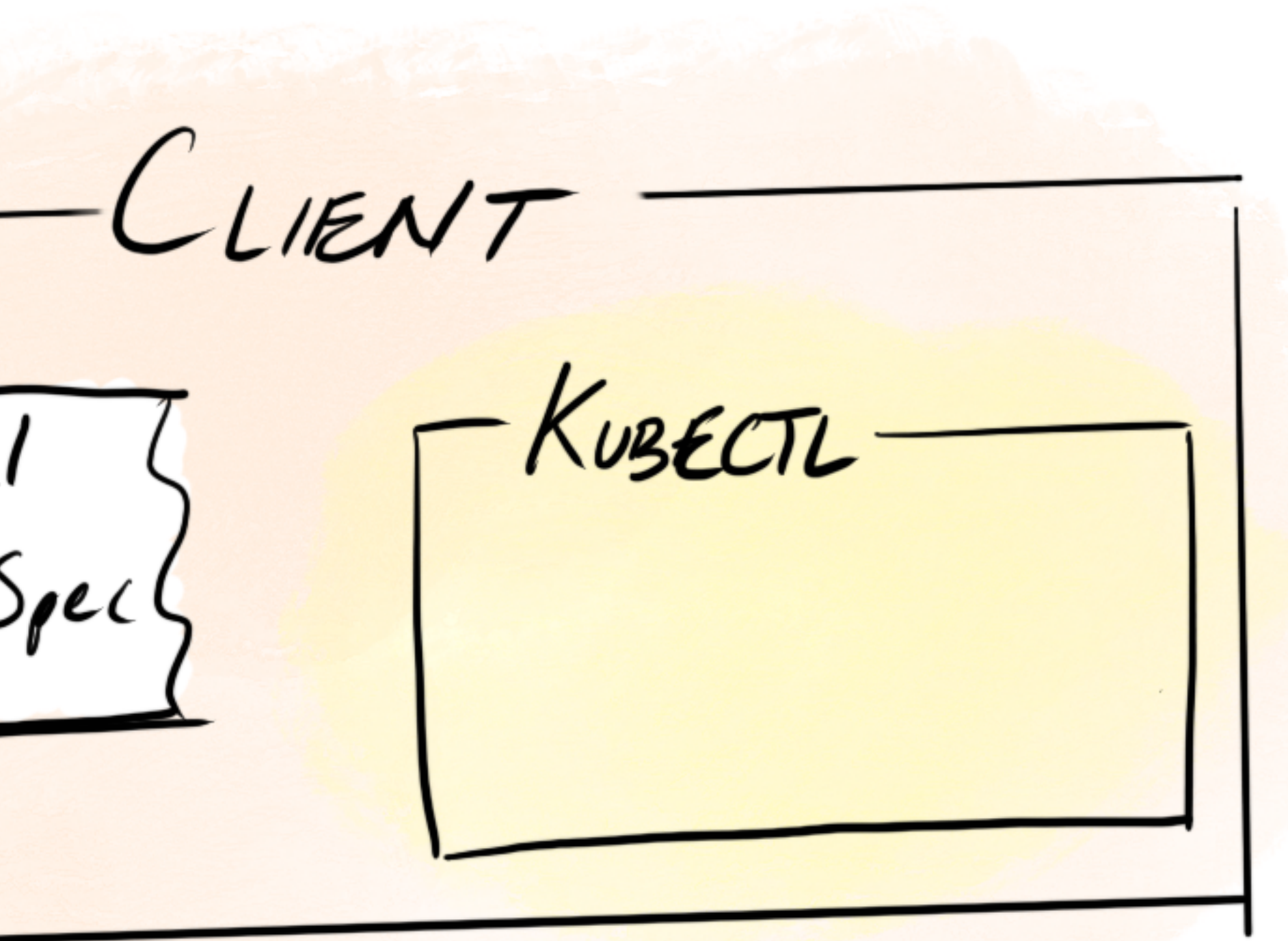

 $CLIENT$ Kusecti<br>(1) verify yaml  $my$ -yaml<br>podSpec $\left\{$  $\mathbf{I}$ 

 $CLIENT$ Kusecte<br>(1) verify yaml  $my$ -yaml<br>podSpec $\left\{\right\}$ HITP request API SERVER CONTROLLER<br>MANAGER

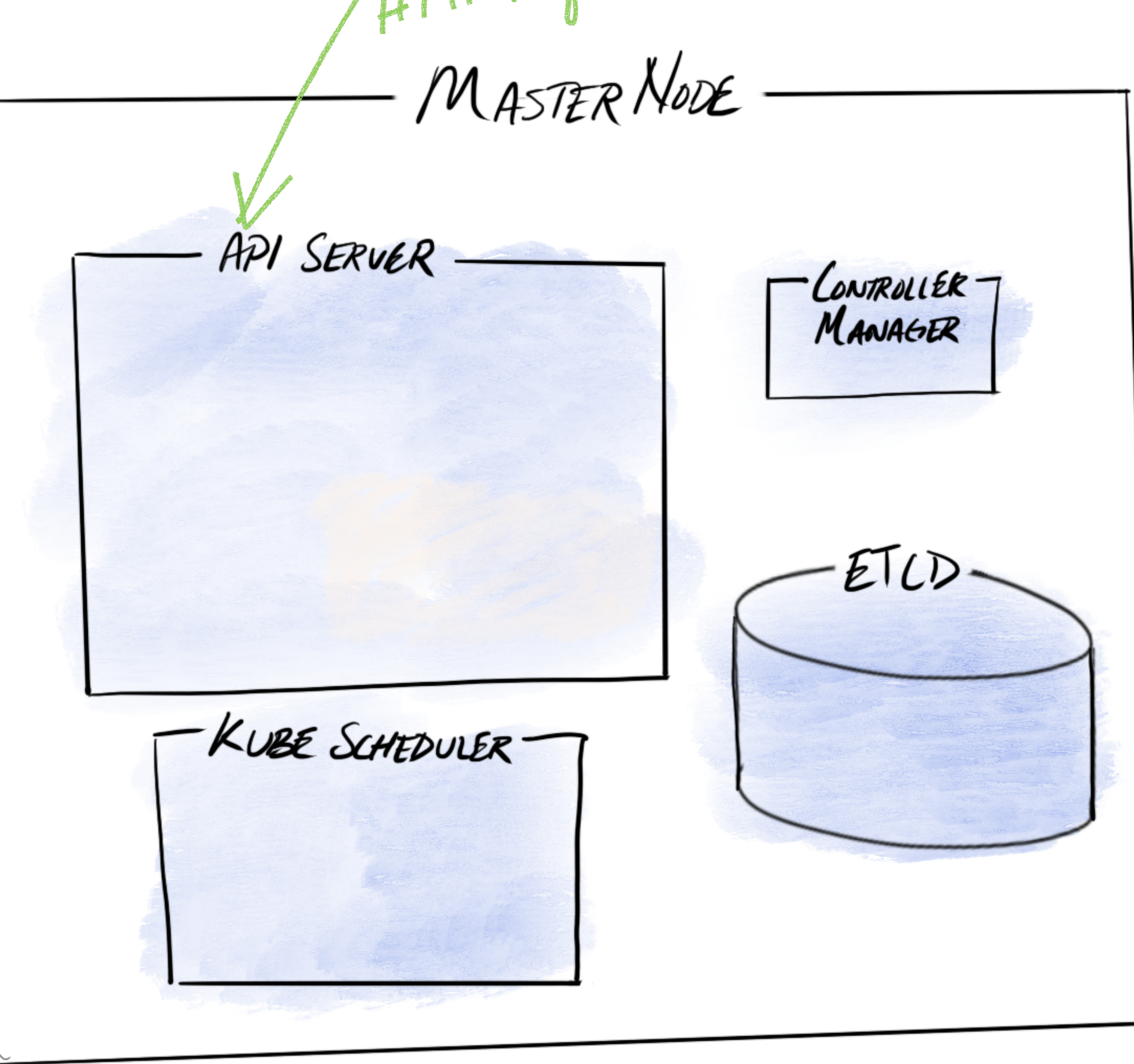

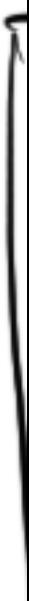

API SERVER-

 $\mathcal{L}$  .  $\mathcal{L}$ 

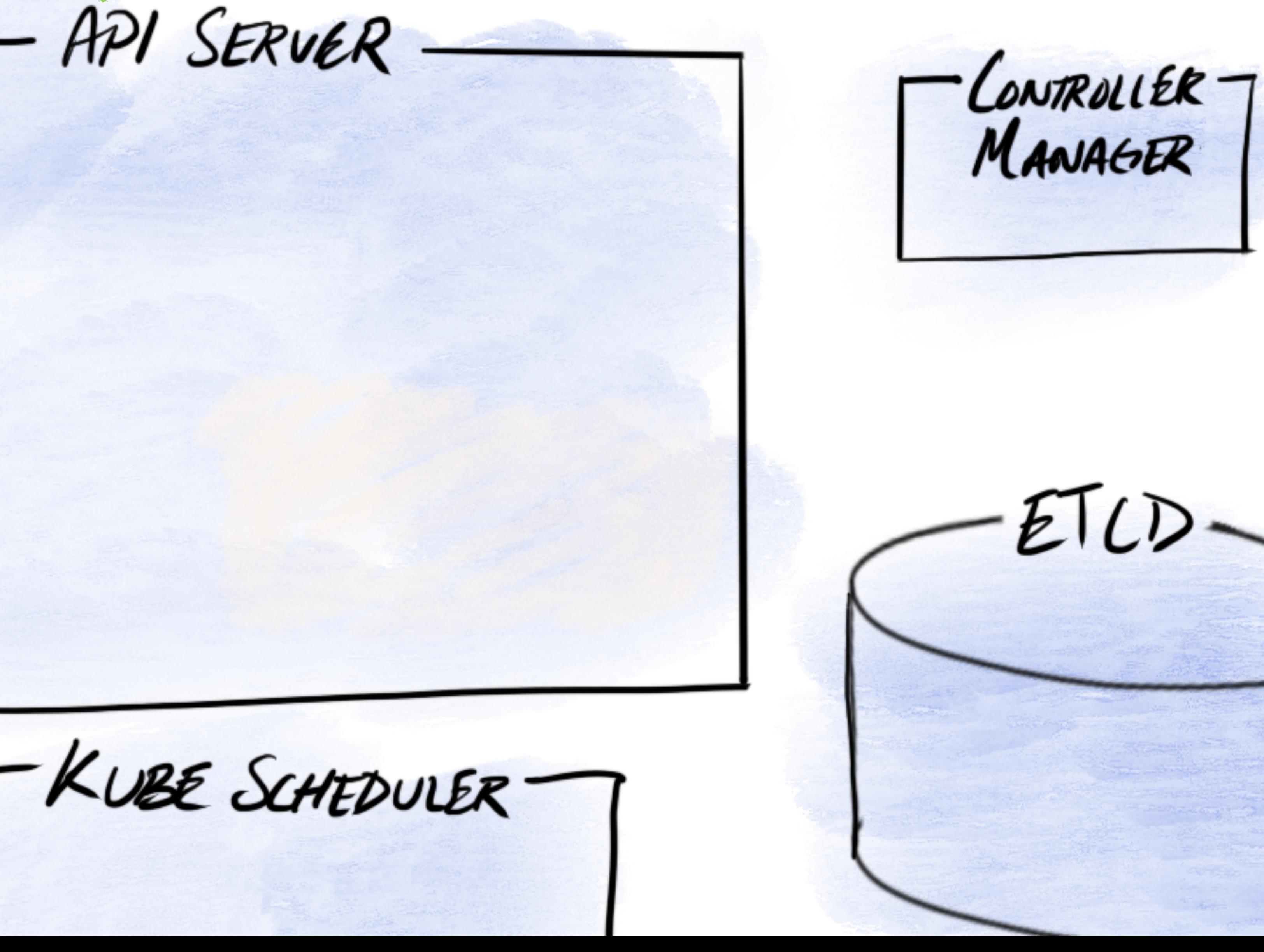

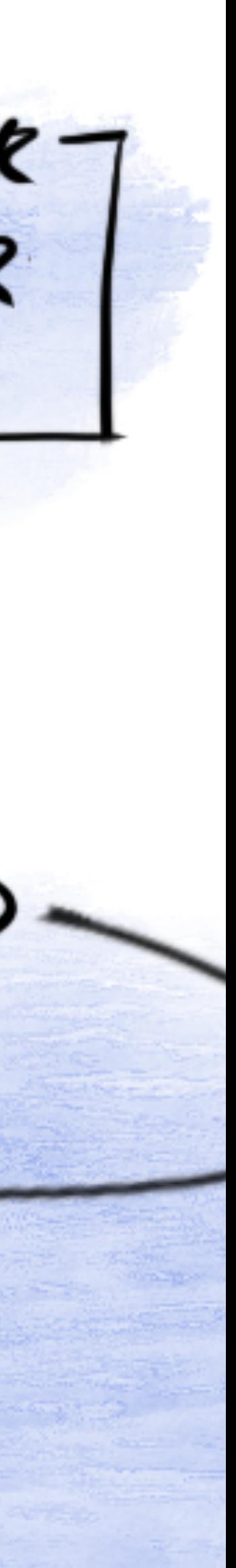

API SERVER CONTROLLER 7 (1) Authentication -KUBE SCHEDULER

 $\mathcal{L}$  .  $\mathcal{L}$ 

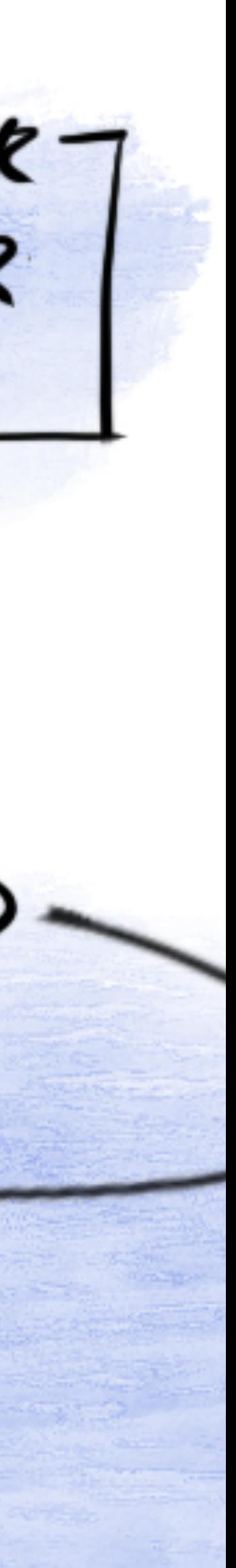

API SERVER CONTROLLER 7 (1) Authentication (2) Authorization -KUBE SCHEDULER -

 $\mathcal{L}$  .  $\mathcal{L}$   $\mathcal{L}$   $\mathcal{L}$   $\mathcal{L}$   $\mathcal{L}$   $\mathcal{L}$ 

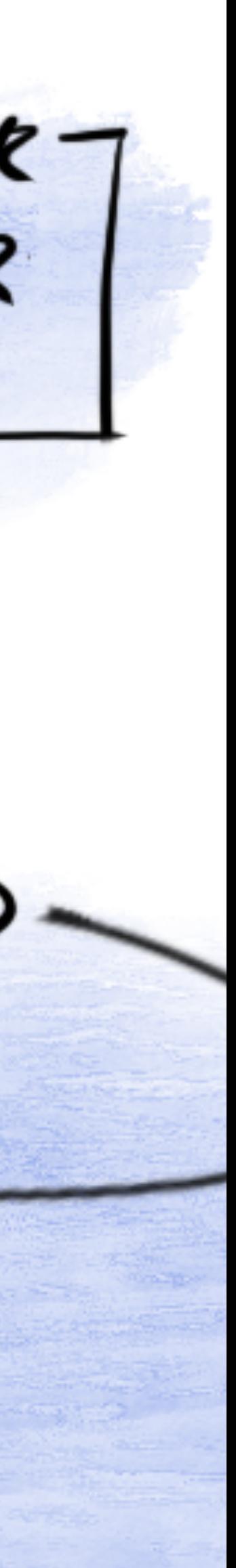

API SERVER CONTROLLER 7 (1) Authentication (2) Authorization — ADMISSION CONTROLLERS —  $\begin{bmatrix} 0 & 0 \\ 0 & 0 \\ 0 & 0 \end{bmatrix}$  (2) validate -KUBE SCHEDULER –

 $\mathcal{L}$  .  $\mathcal{L}$   $\mathcal{L}$   $\mathcal{L}$   $\mathcal{L}$   $\mathcal{L}$   $\mathcal{L}$ 

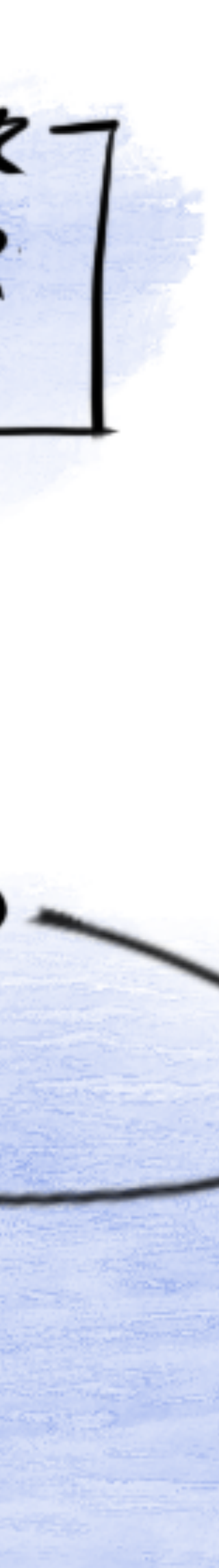

thentication

thorization - ADMISSION CONTROLLERS - $\begin{bmatrix} 2 & 1 \\ 4 & 1 \\ 4 & 1 \end{bmatrix}$ 

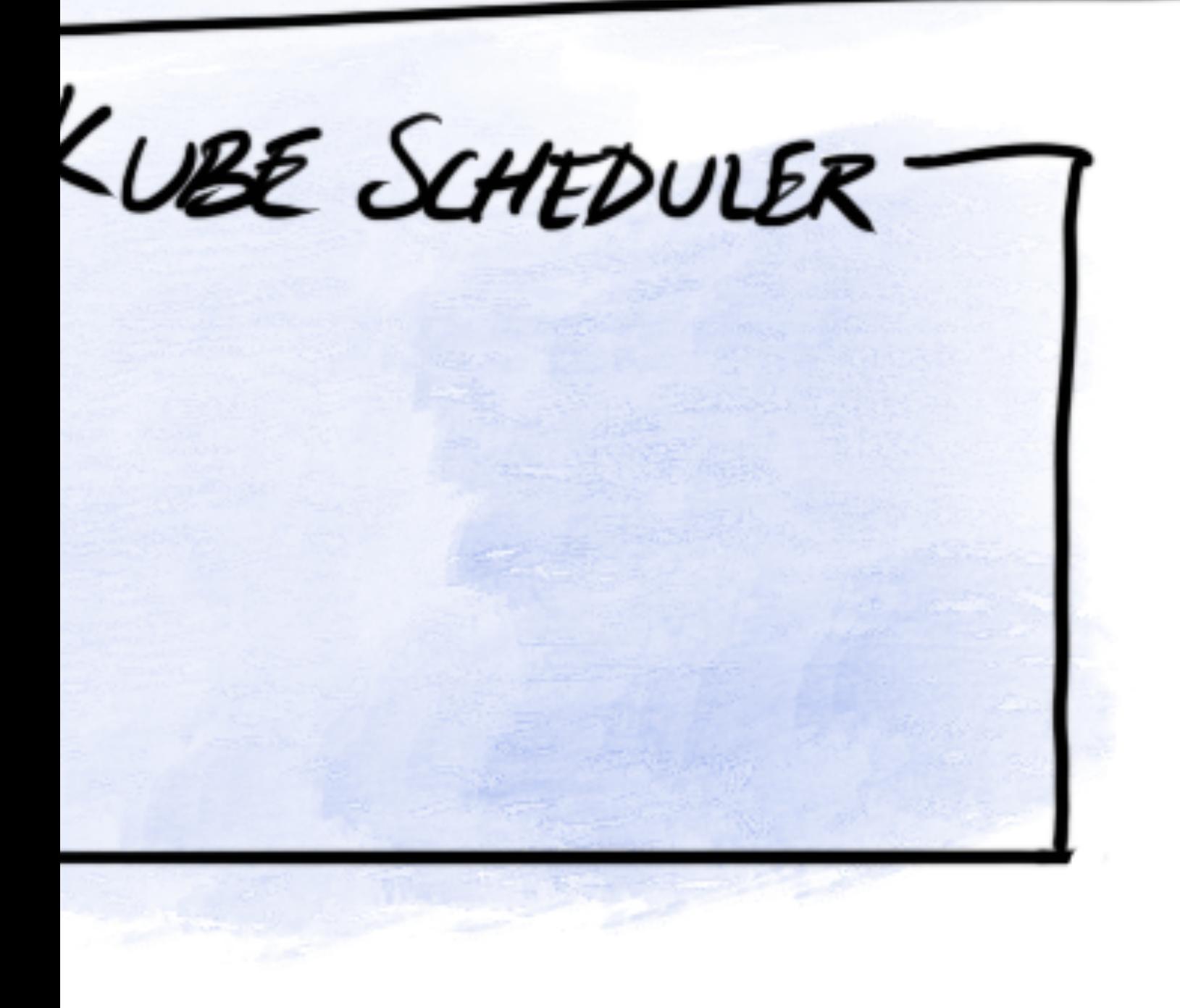

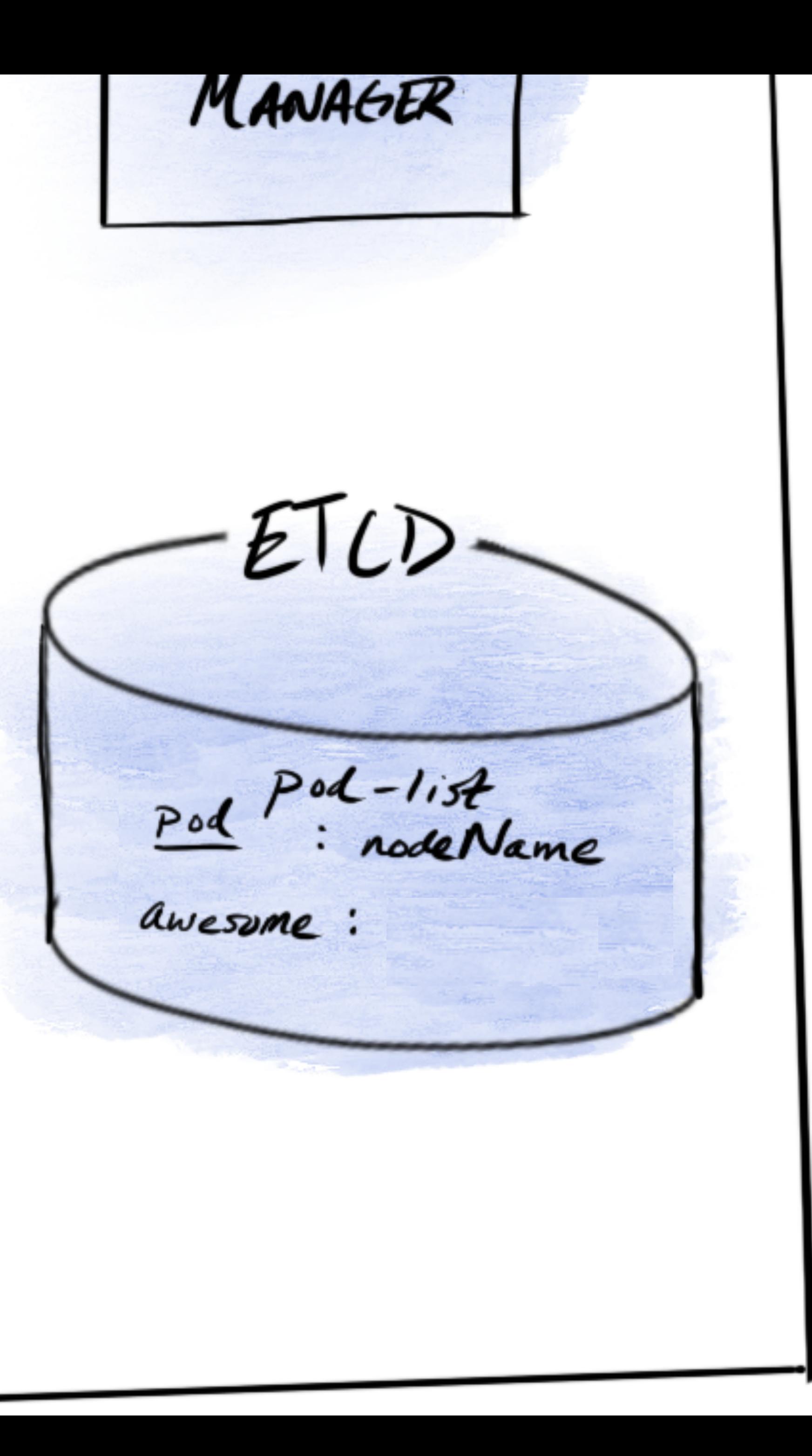

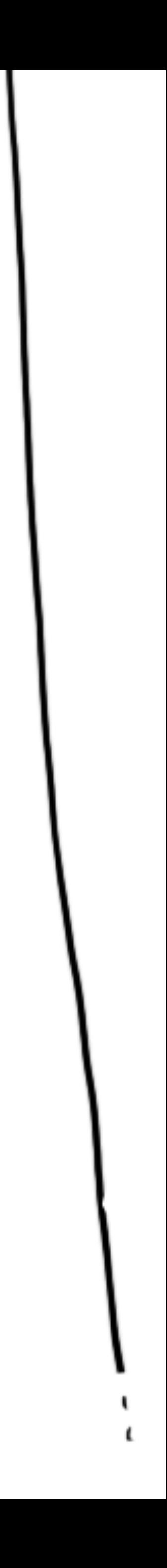

### kubectl get pods --all-namespaces **NAMESPACE NAME** default awesome-pod

### READY STATUS RESTARTS AGE 100 years Pending  $0/1$  $\boldsymbol{0}$

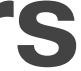

(2) Authorization<br>- ADMISSION CONTROLLERS  $\begin{array}{c}\n\frac{D}{2} \\
\frac{D}{2} \\
\frac{D}{2} \\
\frac{D}{2}\n\end{array}\n\qquad (2) validote$ ETLD Pod Pod-list<br>Pod : nodeName -KUBE SCHEDULER awesome : المستحدث

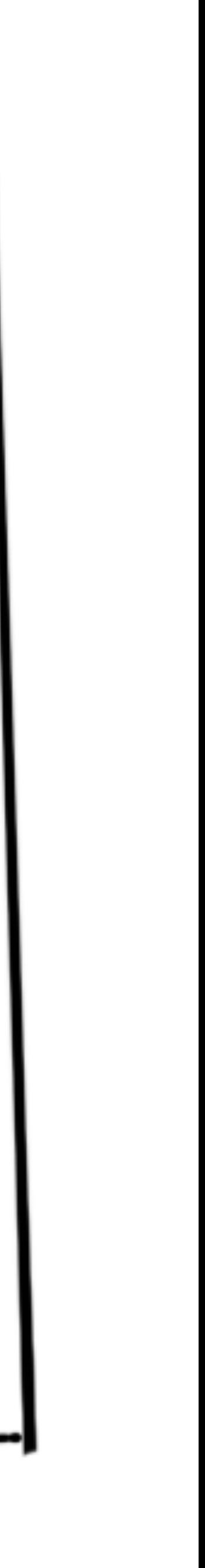

(2) Authorization - ADMISSION CONTROLLERS - $\begin{bmatrix} 2 & 0 \\ 4 & -2 \\ 0 & 0 \end{bmatrix}$  (2) validate Pod Pod-list<br>Pod : nodeName -KUBE SCHEDULERawesome: (1) predicate  $\begin{pmatrix} 1 & 0 \\ 0 & 0 \end{pmatrix}$ **START OF BUILDING** 

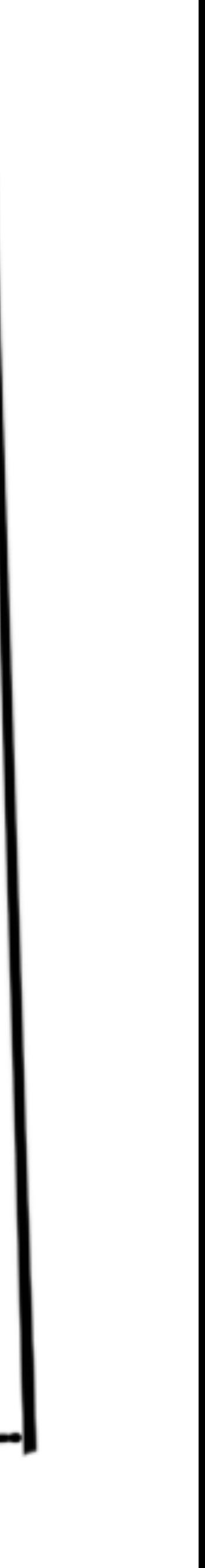

(2) Authorization - ADMISSION CONTROLLERS - $\begin{bmatrix} 2 & 0 \\ 4 & -2 \\ 0 & 0 \end{bmatrix}$  (2) validate Pod Pod-list<br>Pod : nodeName -KUBE SCHEDULERawesome: Worker (1) predicate  $\binom{n}{2}$  prioritize **START OF BUILDING** 

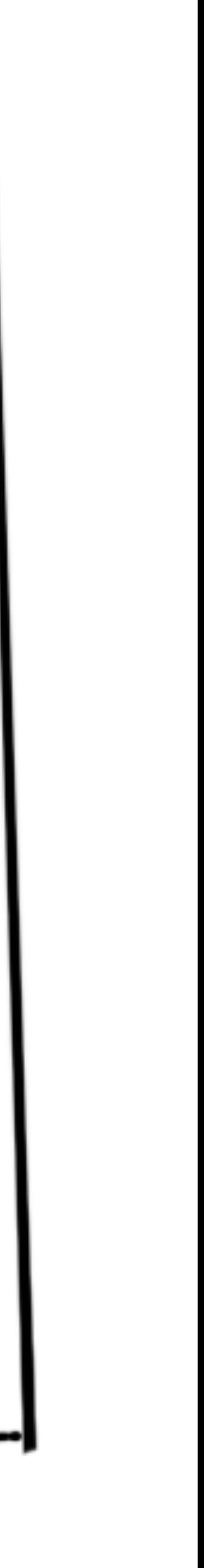

## **kubectl get pods --all-namespaces NAMESPACE NAME READY STATUS RESTARTS AGE**

# default awesome-pod 0/1 PodScheduled 0 100 years

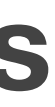

(2) Authorization - ADMISSION CONTROLLERS - $\begin{bmatrix} 2 & 0 \\ 4 & -2 \\ 0 & 0 \end{bmatrix}$  (2) validate Pod Pod-list<br>Pod : nodeName -KUBE SCHEDULERawesome: Worker (1) predicate  $\binom{n}{2}$  prioritize **START OF BUILDING** 

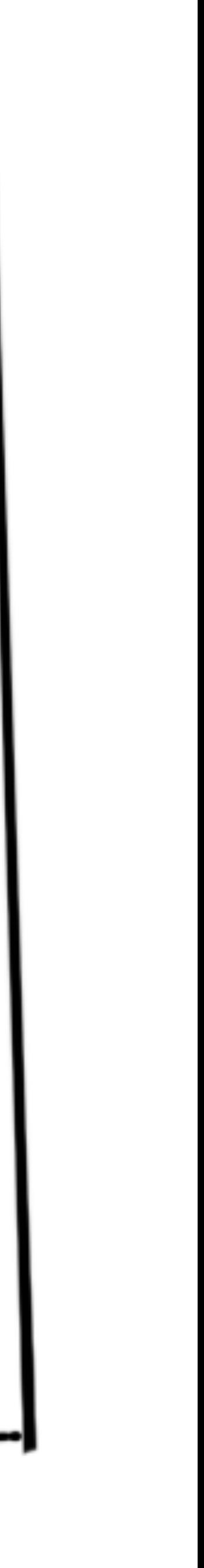

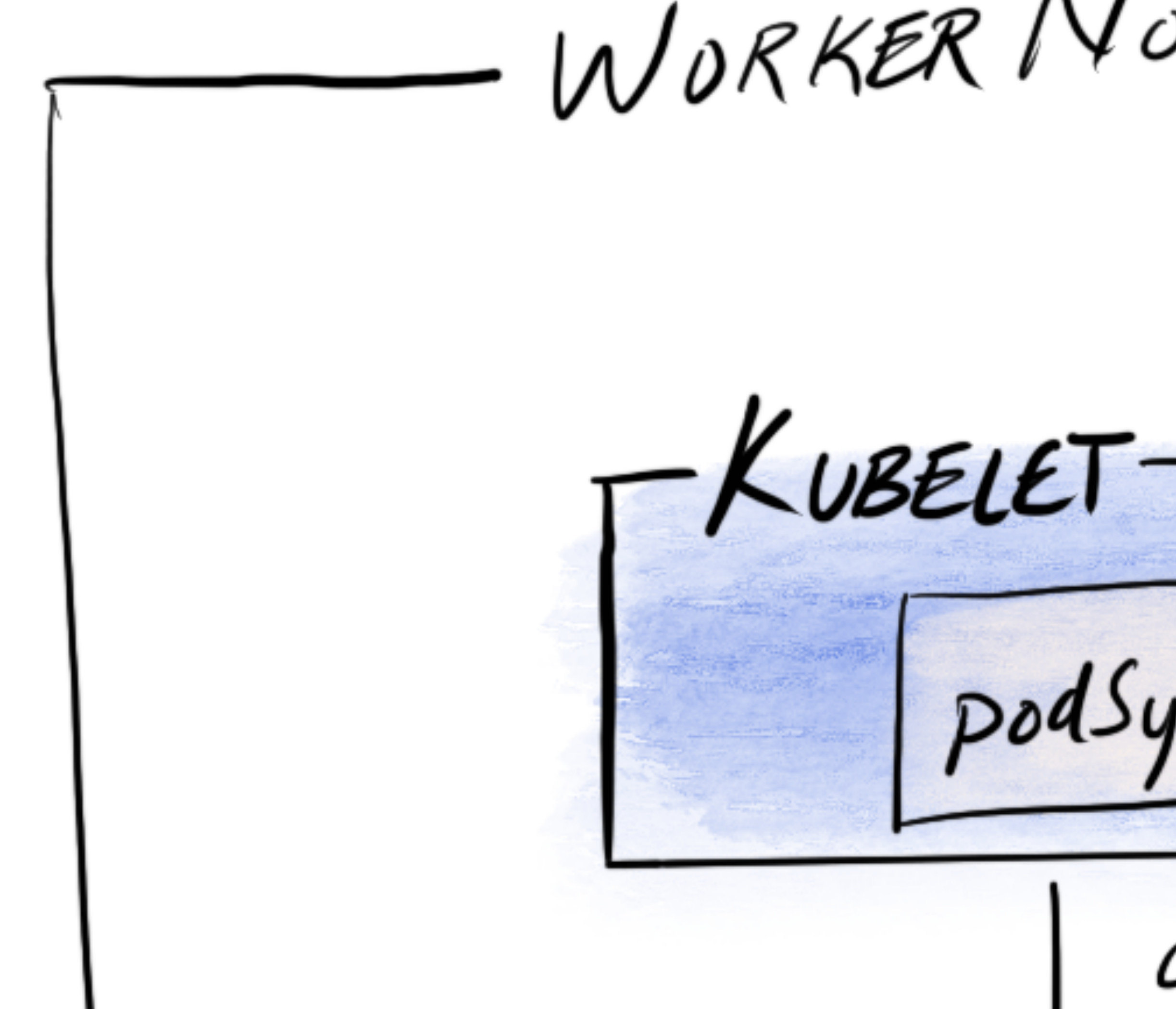

WORKER NODE.

podsync [7]

CRI API

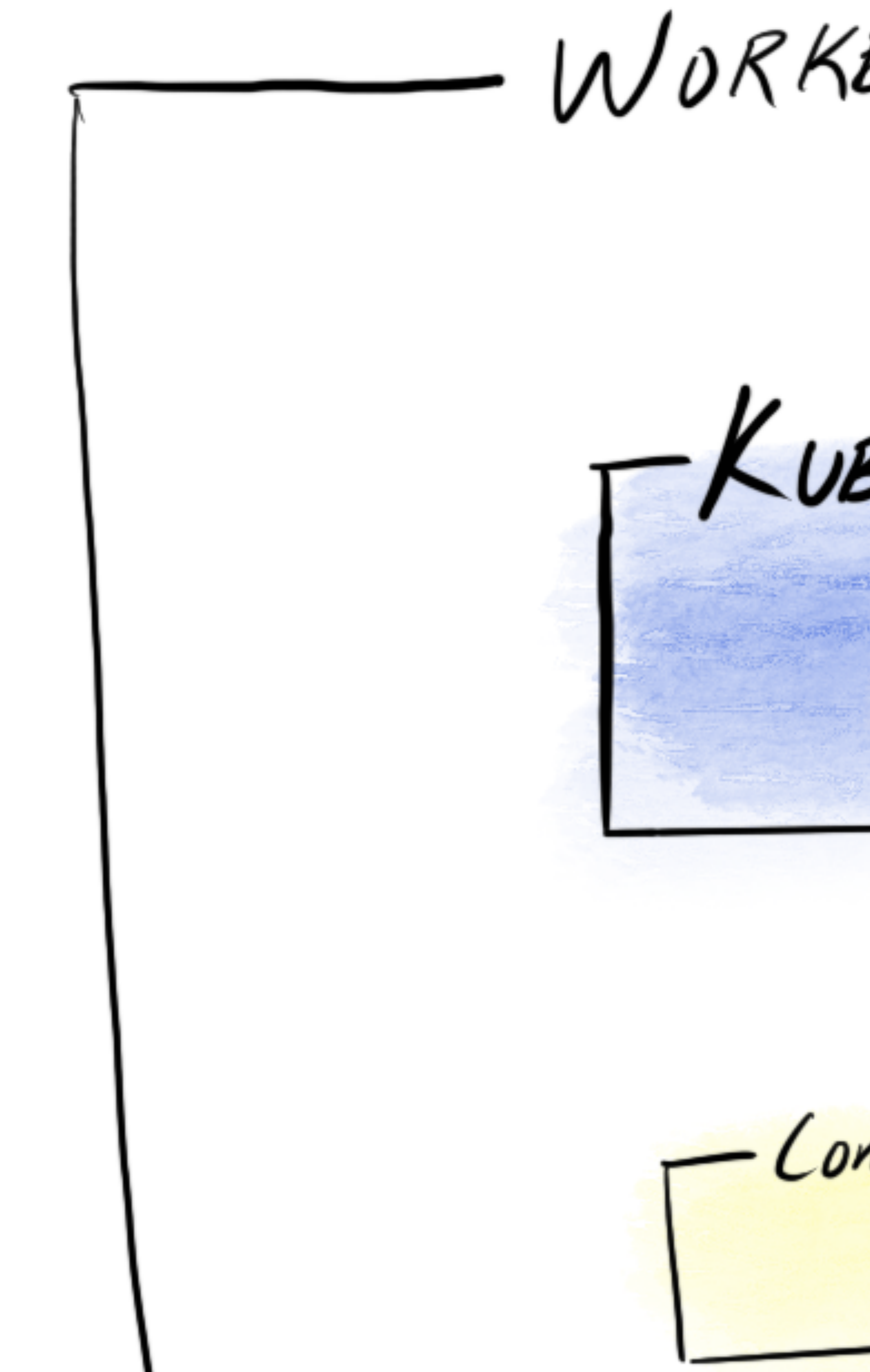

WORKER NODE.

KUBELETpodsync [7] CRI API Containera or C110 Tuntime Handler

-KUBELET $podSync$   $\int$ CRI API Containerd or Crio runtime Handler ÒИ Runtimes: rune Kata-runtime runse

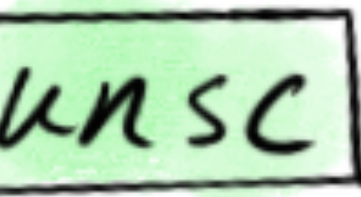

 $-PoD$  Syn $C-$ 1) Create Pod cgroup 2) Ask  $CRI$  to create sandbox  $L > CRI$  calls  $CN/$ Ls alls OCI 3) Ask CRI to pull image 4) Ask CRI to create container LS CRI calls OCI

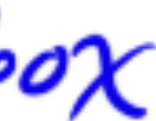

![](_page_19_Picture_4.jpeg)

![](_page_20_Picture_0.jpeg)

POD CEROUP-Container Infra-container

run

- Containeral or C110 Tuntimethonoller ÒИ Runtimes: runc Kata-runtime runsc POD CEROUP POD CEROUP-VMM Virtiu backends - Virtual machine -Container Agent Container Infra-container

run

![](_page_21_Figure_2.jpeg)

Kata

- Containeral or Crio - runtime Handler ÒИ Runtimes: runc Kata-runtime runsc POD CEROUP POD CEROUP GOFER POD CEROUP-VMM Virtiu backends  $-Ru$ nsc-sandbox-- Virtual machine -Container Container Agent Container Infra-container  $aV<sub>iso</sub>$ 

run

Kata

![](_page_22_Picture_3.jpeg)

MASTER NODE API SERVER CONTROLLER-MANAGER (1) Authentication (2) Authorization - ADMISSION CONTROLLERS -ם<br>היה<br>גם (1) mutate  $ETUD-$ (2) validate Pod-list<br>: nodeName  $Pod$ KUBE SCHEDULER awesome: Worker (1) predicate  $\begin{pmatrix} 1 \\ 2 \end{pmatrix}$ 

![](_page_23_Figure_1.jpeg)

run

Kata

Pod Overhead?

## Pod Overhead?

POD CEROUP -Infra-container

![](_page_25_Picture_2.jpeg)

Kata

run

POD CEROUP -<br>FRUNSK-Sandbox-POD CEROUP VMM virtiu backends Virtual machine -11 Container Container 41 I

gVisor

pod.resources  $l =$ sum(container[].resources)

Node Resources system services, etc. SYSTEM RESERVED  $256MB$ K85 infra  $(256AB)$ - containers KUBE RESERVED ALLOCATABLE NODE CAPACITY<br>- SYSTEM RSVD<br>- KUBE RSVD

### **PodOverhead**

Alpha feature, introduced in 1.16, which accounts for the overheads associated with running a pod.

RuntimeClass and PodSpec definitions

2. At admission time, update PodSpec to include overhead \*iff\* a valid overhead is specified in the specified RuntimeClass

## 1. Overhead fields are added to How it works

3. Account for this overhead in remaining pod life-cycle / management Kubernetes

### 1. vim  $\triangle$  $\bullet$   $\bullet$ kind: RuntimeClass  $|$ apiVersion: node.k $8$ s.io/v $1$ beta $1$ metadata: name: kata-fc handler: kata-fc |overhead: podFixed: memory: "130Mi" cpu: "250m"

### $1. \text{vim}$ . . . apiVersion: v1 kind: Pod metadata: busybox-kata-fc  $|$  spec : runtimeClassName: kata-fc containers: - name: busybox-ctr image: busybox resources: limits: cpu: 100m memory: 100Mi

### kubectl get pod busybox-kata-qemu -o yaml

![](_page_30_Picture_68.jpeg)

![](_page_30_Picture_4.jpeg)

![](_page_31_Picture_0.jpeg)

![](_page_31_Picture_1.jpeg)

CLIENT  $-Ku$ BECTL my-yaml<br>podSpec

MASTER NODE API SERVER -Lonmollek –<br>Mawacer – - ADMISSION CONTROLLERS - $\begin{bmatrix} 0 & 0 & 0 \\ 0 & 0 & 0 \\ 0 & 0 & 0 \end{bmatrix}$  validate  $ETCD-$ -KUBE SCHEDULER

Pod Spec API (core)<br>Runtime Class API (node)

![](_page_32_Figure_3.jpeg)

# Changes Required

![](_page_33_Picture_28.jpeg)

![](_page_33_Figure_2.jpeg)

Who cares?

### Users

Severely over-constrained: Oom…Why isn't my workload running?

over-constrained: inconsistent, poor performance

![](_page_36_Picture_1.jpeg)

![](_page_36_Picture_2.jpeg)

## Administrators

ResourceQuota doesn't reflect reality

![](_page_38_Figure_0.jpeg)

![](_page_39_Figure_0.jpeg)

![](_page_40_Figure_0.jpeg)

![](_page_41_Figure_0.jpeg)

![](_page_41_Picture_51.jpeg)

![](_page_42_Figure_0.jpeg)

de<sup>4</sup>

![](_page_43_Figure_1.jpeg)

## Providers

No room in the pod slice? We'll just drop xyz into system slice, and hope that's sized okay

If we don't account, who pays for it?

## PodOverhead status

- Available in Kubernetes 1.16 as an alpha feature
- Overheads are static good starting point, but not always realistic
- Expected to move to beta in 1.18 release

```
● ● ● 音 eernst — k8s@k8s-po: ~/k8s-pod-overhead — nc - ssh k8s@40.65.124.189 — 61×33
apiVersion: kubeadm.k8s.io/v1beta1
kind: InitConfiguration
nodeRegistration:
  kubeletExtraArgs:
    feature-gates: PodOverhead=true
apiVersion: kubelet.config.k8s.io/v1beta1
kind: KubeletConfiguration
cgroupDriver: cgroupfs
featureGates:
  PodOverhead: true
systemReserved:
  cpu: 500m
  memory: 256M
kubeReserved:
  cpu: 500m
  memory: 256M
 ---
apiVersion: kubeadm.k8s.io/v1beta1
kind: ClusterConfiguration
networking:
  dnsDomain: cluster.local
  podSubnet: 10.244.0.0/16
  serviceSubnet: 10.96.0.0/12
apiServer:
  extraArgs:
    feature-gates: PodOverhead=true
scheduler:
  extraArgs:
    feature-gates: PodOverhead=true
```
![](_page_46_Figure_2.jpeg)

![](_page_46_Picture_3.jpeg)

https://raw.githubusercontent.com/egernst/k8s-pod-overhead/master/kubeadm.yaml

![](_page_46_Figure_5.jpeg)

### Thanks!

![](_page_47_Picture_1.jpeg)

![](_page_47_Picture_2.jpeg)

### **KubeCon CloudNativeCon**

**North America 2019** 

![](_page_47_Picture_5.jpeg)

![](_page_47_Picture_6.jpeg)

## Learnings

- API Reviews can be painful, and are the longest pole in the tent
- Kubernetes makes use of a lot of auto-generated machinery, especially for API version conversions
- Feature wise, it is easy to get changes in Kubernetes which will improve node stability and/or more accurate accounting
- Time spent { coding << herding cats for reviews }
- Time spent coding:

{ writing unit tests and fixing > tracing code to see what happens where >> writing actual feature }